# **Interpolação de Hermite na transformação de coordenadas entre sistemas de referência geodésicos, visando à modelagem das distorções entre os diferentes sistemas adotados no Brasil.**

*Paulo Leoncio da Silva de Melo\*, Leonardo Castro de Oliveira Instituto Militar de Engenharia, Seção de Engenharia Cartográfica – SE/6 Praça General Tibúrcio, 80, Praia Vermelha, Rio de Janeiro, RJ, Brasil, 222290-290 paulo.leoncio@yahoo.com.br*

*RESUMO: O objetivo foi de investigar a qualidade posicional resultante da Interpolação de Hermite, aplicada no processo de transformação de coordenadas, modelando as distorções das redes geodésicas. A transformação foi realizada operandose diretamente as diferenças de coordenadas entre as redes geodésicas, sendo, convertidas a resultante da transformação entre sistemas e as distorções. Devido ao cálculo das derivadas nas estações, tornou-se primordial construir um procedimento para realizá-lo. Pois, a função matemática geradora das diferenças de coordenadas era desconhecida. Os coeficientes do Polinômio de Hermite foram calculados através da resolução da matriz de Vandermonde. Os experimentos foram: simulando as diferenças e o outro com dados reais. Na simulação, tanto para 3, quanto para 6 parâmetros, a discrepância foi de 50 milímetros. Com dados reais, os resultados da amostra apresentaram magnitudes centimétricas de erro posicional, em todos os casos. A Interpolação de Hermite apresentou erros com magnitudes superiores aos mesmos do ProGriD, sem outlies.* 

*PALAVRAS-CHAVE: Interpolação Polinomial de Hermite. Transformação de coordenadas geodésicas. Redes Geodésicas*

*ABSTRACT: The objective was to investigate the positional quality from Hermite Interpolation applied in the coordinate transformation process. In this process of transformation was modeled the distortions of the geodesic points. The transformation was performed between the coordinate differences the geodetic structures. The resulting from inter-system transformation and distortion was converted. It was essential to construct a procedure to perform the calculation of the derivatives in the geodetic stations because the mathematical function generating the coordinate differences was unknown. The coefficients of the Hermite polynomial were calculated through the resolution of the Vandermonde matrix. The experiments were simulating the differences and the other with real data. The discrepancy was 50 millimeters for both 3 and 6 parameters in the simulation. The results of the sample presented centimetric magnitudes of positional error in all cases with real data. Hermite interpolation presented errors with magnitudes higher than those of ProGriD without outlies.*

*KEYWORDS: Hermit Polynomial Interpolation. Transformation of geodetic coordinates. Geodetic Networks.*

## **1. Introdução**

Quando as técnicas de posicionamento espacial começaram a serem difundidas no Brasil, por volta dos anos 90, não havia um referencial geodésico materializado que fosse geocêntrico. Esse deveria ser semelhante ao Sistema Geodésico de Referência (SGR) adotado pelas tecnologias e técnicas espaciais.1 Com isso, surgiu a necessidade de novas realizações dos referenciais geodésicos já existentes, de maneira a se compatibilizar com o sistema usado pelas técnicas espaciais. Ou, a definição e materialização de novos sistemas de referência, que nesse caso, quase que obrigatoriamente de natureza geocêntrica.

A Fundação Instituto Brasileiro de Geografia e Estatística (IBGE), órgão responsável pela definição e a realização do Sistema Geodésico Brasileiro (SGB), tendo em vista a solução da demanda que as novas tecnologias e técnicas de posicionamento espacial criaram no país, adotou o SIRGAS2000 (Sistema de Referência Geocêntrico para as Américas, realização de 2000) em 25 de Fevereiro de 2015.<sup>2</sup> Até a adoção oficial houve um período de transição em que foi permitida a utilização dos SGB SAD 69 (*South American Datum of 1969*) e Córrego Alegre (CA), independente de suas realizações, em todos os trabalhos desenvolvidos no Brasil.<sup>3</sup>

Com isso, surgiu uma necessidade de determinar os parâmetros de transformação que permitissem a melhor preservação dos valores das coordenadas nos referenciais geodésicos. A partir daí a Fundação IBGE em parceria com a *University of New Brunswick* (UNB), do Canadá, desenvolveu o *software* ProGriD. Ele permitiu a migração de banco de dados e mapas entre os SGB CA (realizações de 1961 e 1970+1972), SAD 69 (rede clássica e realização feita através da técnica Dopller ou *Global Positioning System* - GPS), SAD 69/96 e o SIRGAS2000.4

O programa representou um avanço significativo para a transformação de coordenadas entre os referenciais geodésicos, pois antes as conversões eram feitas considerando apenas as diferenças entre os sistemas de coordenadas, ou seja, através de transformações geométricas que utilizavam apenas translações. Com o ProGriD, a modelagem de distorções das redes geodésicas foi associada à transformação de coordenadas.

As mudanças nas redes geodésicas são constantes e acompanham a evolução tecnológica. Com isso, o processo de avaliação de métodos para a transformação de coordenadas entre os referenciais geodésicos deve ser constantemente avaliado e aprimorado. 5

Um dos fatores que influenciam na precisão das coordenadas das redes geodésicas é o processo de materialização do SGR na superfície terrestre. Esse processo é constituído por modelos, constantes e observações que não são exatos e, consequentemente, apresentam algum tipo de erro agregado. Como efeito, esses erros geram uma distorção nas coordenadas das estações das redes geodésicas.

A distorção nas coordenadas ocorre em todos os pontos que pertençam à rede, sem exceções, ou seja, ela é contínua por toda superfície terrestre. Um recurso utilizado para dimensionar esse fenômeno é a utilização de uma modelagem matemática.

A modelagem matemática pode ser realizada através de diversas metodologias, uma delas é a Interpolação. A Interpolação de um determinado fenômeno pode proceder-se através de algumas formas, como a Interpolação: Linear, de Lagrange, de Newton, de Hermite, entre outras. 5,6,7,8 Utilizou-se a Interpolação de Hermite, pois a mesma considera em seus cálculos a continuidade, essa que é uma característica do fenômeno das distorções nas redes geodésicas.

Ao avaliar o fenômeno das distorções através da Interpolação Polinomial de Hermite fez-se necessário considerar um recorte da Rede Geodésica Brasileira (RGB), assim, diminuiu-se o custo computacional no processamento do código-fonte e, também, avaliou-se a questão da homogeneidade do fenômeno. Esse recorte da RGB foi possível graças à Triangulação de Delaunay (TD), essa que se baseia no critério do circuncírculo e na maximização dos ângulos mínimos para a criação dos triângulos.

O Exército Brasileiro é um dos pioneiros no uso e na produção de produtos cartográficos do país. E, por isso, através da Diretoria de Serviço Geográfico (DSG), possui diversos dados geoespaciais e produtos cartográficos do território brasileiro, que não estão referenciados ao SIRGAS2000. Esses insumos podem ser reaproveitados através da transformação de coordenadas com modelagem de distorções. Assim, evita-se o descarte dos produtos cartográficos confeccionados e o gasto de recursos com mapeamentos desnecessários.

A hipótese é a de que a Interpolação Polinomial de Hermite modela as distorções das coordenadas, latitude e longitude, entre os diferentes SGB, com qualidade posicional suficiente e adequada a várias aplicações.

O objetivo desse artigo é investigar a aplicabilidade e a qualidade posicional produzida ou obtida pela Interpolação Polinomial de Hermite para a modelagem de distorções das redes geodésicas, através do processo de transformação de coordenadas φ, λ (latitude, longitude) entre os diferentes referenciais geodésicos materializados na superfície terrestre.

## **2. Transformação de coordenadas entre as realizações dos SGB e as distorções na rede geodésica**

#### **2.1 Sistema geodésico de referência - SGR**

A base do controle geodésico de um país é formada por um SGR ou Geodetic Reference System (GRS). Daí a importância da definição e da materialização desse SGR apresentarem como resultado final um conjunto de coordenadas bem definidas e estimadas.<sup>9</sup>

- As etapas do processo de construção de um SGR são: <sup>10</sup>
- A concepção ou a idealização, princípio conceitual;
- A definição ou a convenção; idealização do sistema, onde são estabelecidos a estrutura, os processos, os dados e as informações necessárias à correlação do espaço físico (realização) com o espaço abstrato (sistema de coordenadas);
- A realização ou materialização, concretização do sistema através do estabelecimento das estações de referência e; A densificação, que é a expansão da realização do sistema.

As duas primeiras etapas referem-se ao espaço abstrato (Fig.1) e as duas últimas ao espaço físico (Fig.2).

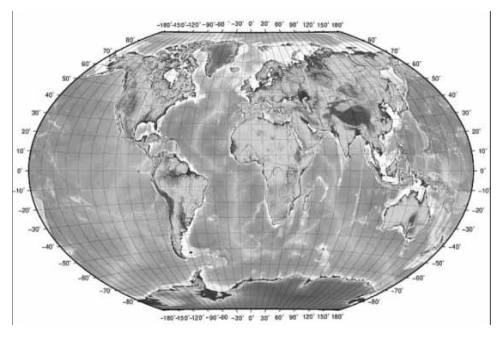

**Fig. 1 –** Espaço abstrato. Fonte:[11].

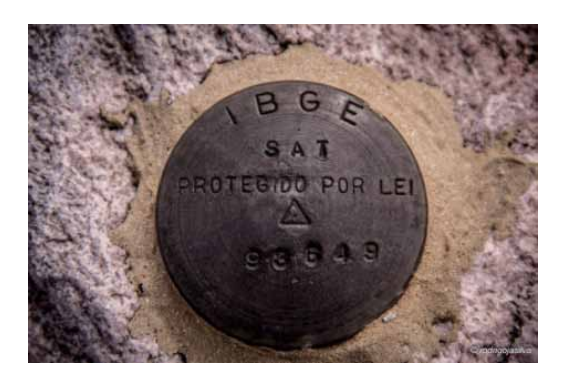

**Fig. 2 –** Ponto de uma rede geodésica materializado no espaço físico. Fonte: [12].

Um SGR traduz a natureza física e geométrica da superfície da Terra. Se a origem estiver em repouso ou em movimento retilíneo uniforme tem-se um referencial inercial. Esta ideia conceitual caracteriza um SGR ideal, que é imprescindível nas atividades que envolvem posicionamento geodésico, ou informações georreferenciadas. 1,5,6

Existem dois conceitos que são relacionados com a definição e a materialização desses sistemas, são eles: o *reference system* e o *reference frame*. O *International Earth Rotation and Reference Systems Service* (IERS) diferencia esses dois conceitos como: *Reference System* (sistema de referência), definido pelo conjunto de todas as convenções, algoritmos e constantes que proporcionam a origem, a escala e a orientação de um sistema e sua evolução temporal; e o *Reference Frame* (rede de referência), definido pelo conjunto de pontos físicos com coordenadas precisamente determinadas e associadas a uma determinada época de referência, em um específico sistema. <sup>13</sup>

## **2.2 O Sistema Geodésico Brasileiro - SGB**

A Fundação IBGE é a instituição responsável pela determinação das dimensões, da forma e do campo de gravidade da Terra em território brasileiro. Um SGR definido e materializado no Brasil é conceituado pelo IBGE por Sistema Geodésico Brasileiro (SGB). A realização do SGB ocorre através de pontos, com coordenadas geodésicas, determinados na superfície terrestre dentro do território brasileiro. Esses pontos são utilizados para conectar os posicionamentos realizados na superfície terrestre ao SGB.

Em maio de 1944, o Conselho Nacional de Geografia (CNG), atual IBGE, iniciou o estabelecimento do primeiro SGB através da medição da base de Goiânia. A partir disso, as primeiras cadeias de triangulação do Brasil foram determinadas.<sup>10</sup>

O processo de construção de um SGB teve duas fases diferentes, tendo como divisor o desenvolvimento dos sistemas de posicionamento por satélites. 14 Dentre os sistemas de referência associados ao SGB desde o seu estabelecimento estão: o Sistema Córrego Alegre; o SAD 69; e atualmente o SIRGAS2000. Para mais detalhes sobre a cronologia dos SGB, recomendam-se as seguintes literaturas: [5],[9],[10].

Como qualquer ponto materializado possui distorções, as coordenadas das estações geodésicas atualizadas também apresentam esses erros, porém as magnitudes são diferentes. Quando é realizada uma rede, onde há observações de tecnologias distintas, o resultado final é um SGB mais heterogêneo no sentido das distorções. Isso gera regiões com diferentes magnitudes de distorção na mesma rede geodésica.

#### **2.3 Distorções nas redes geodésicas**

As distorções existentes nas materializações dos referenciais geodésicos podem ser oriundas de erros, e a magnitude e os efeitos destes devem estar em níveis aceitáveis aos objetivos da rede. 10 O caso ideal seria a não ocorrência das distorções nas coordenadas geodésicas da rede de um SGR, ou seja, as coordenadas na realização de origem poderiam ser associadas à realização de destino apenas com a aplicação de uma transformação geométrica.

O método de modelagem das distorções, independentemente de como seja realizado, deve garantir ao conjunto de pontos escolhidos da rede geodésica a integridade das coordenadas após sua realização. Quando aliado a um processo de transformação de coordenadas entre as redes geodésicas de um SGR, ele assegura uma transformação confiável. O processo conjunto (transformação de coordenadas com a modelagem das distorções) deve atentar para a simplicidade, a eficiência, a unicidade e o rigor do modelo. Esse deve ser de fácil entendimento e utilização pelos usuários (simplicidade), apresentar eficiência no processamento das informações (eficiência), gerar o melhor resultado possível (rigor) e fornecer uma solução única (unicidade).<sup>15</sup>

As coordenadas geodésicas (latitude, longitude) possuem magnitudes diferentes de distorção e estão em função uma das outras, como mostram as equações Eq 1 e Eq 2.

$$
Distorção \varphi_{destino} = f\left(\varphi_{origem}, \lambda_{origem}\right) \tag{1}
$$

$$
Distorção \lambda_{destino} = f\left(\varphi_{origem}, \lambda_{origem}\right) \qquad (2)
$$

Sendo: φ*destino* , coordenada latitude da materialização do SGB de λ*destino*; e , coordenada longitude da materialização do SGB de destino.

A Fundação IBGE realizou um estudo sobre o ajustamento da rede planimétrica brasileira em SIRGAS2000. 16 Nessa mesma análise, ela divulgou mapas de diferenças entre as coordenadas transformadas do SGB SAD 69, com ambas as realizações, para o SIRGAS2000. Esses mapas são ilustrados pelas figuras Fig.3 e Fig.4.

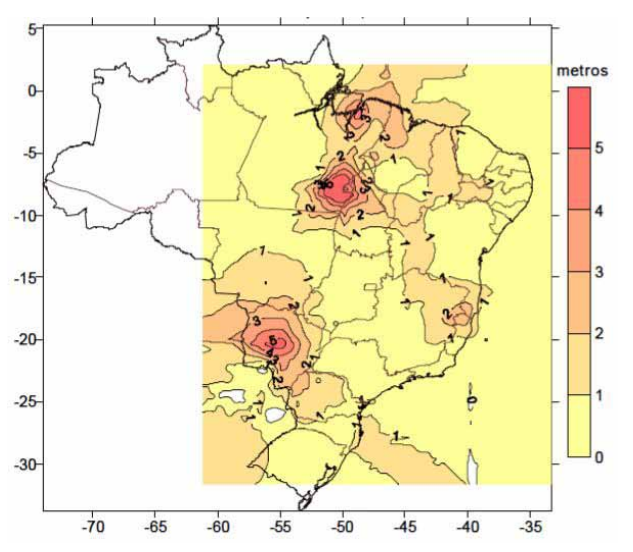

**Fig. 3 -** Diferenças entre as coordenadas do SAD 69 (realização 1996) transformadas para SIRGAS2000 e SIRGAS2000 ajustadas para a Rede Clássica. Fonte: [16].

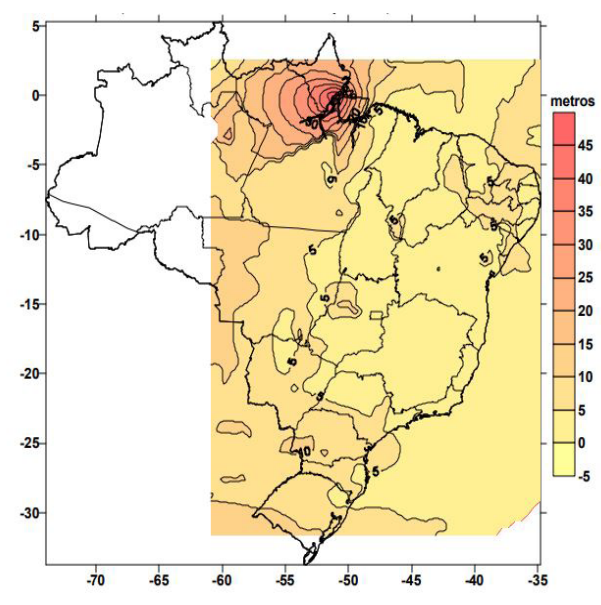

**Fig. 4 -** Diferenças das coordenadas do SAD 69 (realização anterior a 1996) transformadas para SIRGAS2000 e SIRGAS2000 ajustadas para a Rede Clássica. Fonte: [16].

O valor da diferença entre as coordenadas de dois SGB foi dado pela equação Eq. 3.16 Por convenção, os parâmetros de conversão entre os SGB foram fixados; isso permitiu concluir que a variação dos valores de diferença de coordenadas foi influenciada pela magnitude das distorções da rede geodésica considerada.

$$
Dif = D + Dist \tag{3}
$$

Sendo D o valor do parâmetro de conversão entre os sistemas, ou realizações de um mesmo sistema e Dist, o valor da distorção da rede geodésica.

Com uma maior disponibilidade de informações e dados ou apenas para mudar o referencial geodésico, diversos países necessitaram de algum método de transformação de coordenadas com modelagem de distorções. Nações como Estados Unidos da América (EUA) e Canadá desenvolveram soluções específicas conforme as características das redes geodésicas do SGR adotado.5

Nos EUA, a NGS (*National Geodetic Survey*) *Coordinate Conversion and Transformation Tool* (NCAT) é uma ferramenta que permite aos usuários converter as coordenadas de um conjunto de pontos, ou apenas de um único ponto, entre diferentes sistemas de coordenadas e/ou transformá-los entre diferentes redes geodésicas, em uma única etapa. Para as transformações de coordenadas com modelagem de distorções, o NCAT usa o *North American Datum Conversion Utility* (NADCON), versão 5.0. Inicialmente o NADCON foi desenvolvido para a conversão entre o NAD27, antigo sistema de referência, e o NAD83, adotado oficialmente em 1993. Mais detalhes em: [17], [18] e [19].

A *Natural Resources Canada's Canadian Geodetic Survey* (CGS) disponibiliza uma ferramenta chamada *The National Transformation Version* 2 (NTv2), a qual permite a transformação de coordenadas, com modelagem de distorções entre os sistemas de referência NAD27, ATS77, NAD83 (Original) e NAD83 (CSRS) usando arquivos binários de Grid Shift (formato .GSB), quando disponíveis. Essa ferramenta foi desenvolvida, na época, para promover um padrão nacional de transformação de coordenadas entre os sistemas NAD27 (*North American Datum of* 1927) e NAD83 (*North American Datum of* 1983). Maiores informações em: [5],

[20] e [21].

#### **2.4 Interpolação Polinomial de Hermite**

 Considere n pontos distintos, o objetivo é encontrar uma função interpolante p(x,y), tal que:

$$
p(x_1, y_1) = f(x_1, y_1)
$$
 (4)

$$
p(x_2, y_2) = f(x_2, y_2)
$$
\n(5)

$$
p(x_n, y_n) = f(x_n, y_n)
$$
\n(6)

Sendo n, a quantidade de pontos interpoladores.

A classe de funções escolhida para a interpolação é *a priori* arbitrária e deve ser adequada às características pré- -determinadas. A interpolação polinomial pode ser desadequada se os pontos interpoladores não forem escolhidos convenientemente. De um modo geral, o conjunto das funções interpoladoras é determinado por um número finito de parâmetros (no caso dos polinômios, são os seus coeficientes) que deverá ser igual ao número de condições impostas (ou seja, ao número de pontos interpoladores) para que haja apenas uma solução.

O polinômio interpolador deve ter a seguinte forma genérica:

$$
p(x_n, y_n) = a_0 + a_1 x + a_2 y + a_3 x y + a_4 x^2
$$
  
+  $a_5 y^2$   
+  $a_6 x^2 y^2$ + ... +  $a_{(m-2)} x^{Cx}$   
+  $a_{(m-1)} y^{Cy} + a_m x^{Cx} y^{Cy}$  (7)

A resolução do polinômio apresentado na equação Eq. 7 pode ser feita através da matriz de Vandermonde, apresentada pela Eq. 8.

$$
\begin{bmatrix}\n1 & x_0 & y_0 & x_0^{cx} & y_0^{cy} & x_0^{cx}y_0^{cy} \\
\vdots & \vdots & \vdots & \vdots & \vdots \\
1 & x_n & y_n & x_n^{cx} & y_n^{cy} & x_n^{cx}y_n^{cy}\n\end{bmatrix}\n\begin{bmatrix}\na_0 \\
\vdots \\
a_m\n\end{bmatrix} = \n\begin{bmatrix}\np(x_0, y_0) \\
\vdots \\
p(x_n, y_n)\n\end{bmatrix}
$$
\n(8)

Sendo a os coeficientes do polinômio; x e y as variáveis; n, o número de pontos interpoladores; m, o número de coeficientes do polinômio; Cx, o número de coeficientes do polinômio multiplicando somente a variável x e Cy, o número de coeficientes do polinômio multiplicando somente a variável y.

Dados n pontos interpoladores e os respectivos valores da função, existe um e somente um polinômio interpolador de grau G para esses valores. 22,23 O grau do polinômio pode ser obtido através da equação Eq. 9:

$$
G = \frac{n-1}{3} \tag{9}
$$

A Interpolação Polinomial de Hermite (IPH) consiste em aproximar uma função contínua f(φ,λ), definida em um determinado intervalo conhecido, por um polinômio P(φ,λ), em que eles devem satisfazer as seguintes condições:

(10)  $P(\phi,\lambda) = f(\phi,\lambda)$ 

$$
\frac{\partial P(\varphi,\lambda)}{\partial \varphi \, \partial \lambda} = \frac{\partial f(\varphi,\lambda)}{\partial \varphi \, \partial \lambda} \tag{11}
$$

Há diversas formas de realizar a IPH multivariada; uma delas é através de derivadas direcionais. Outra, ao invés de interpolar os valores pontuais das funções ou suas derivadas, interpolam-se os valores de segmentos de linhas ou triângulos, que levam a esquemas de interpolação através da teoria dos grafos.24

Nesse artigo o Polinômio de Hermite é gerado através da matriz de Vandermonde, visto que os métodos das Derivadas Direcionais e o da Teoria dos Grafos requerem o conhecimento da Lei de Formação da função a ser interpolada, enquanto que o Método da Matriz de Vandermonde não obriga tal conhecimento. As equações Eq. 12 e Eq. 13 mostram o sistema que foi resolvido para o cálculo dos coeficientes do Polinômio de Hermite.

$$
p(\varphi, \lambda) = a_0 + a_1 \varphi_n + a_2 \lambda_n + a_3 \varphi_n \lambda_n + a_4 \varphi_n^2 + a_5 \lambda_n^2 \tag{12}
$$

$$
\begin{pmatrix}\n1 & \varphi_A & \lambda_A & \varphi_A \lambda_A & \varphi_A^2 & \lambda_A^2 \\
1 & \varphi_B & \lambda_B & \varphi_B \lambda_B & \varphi_B^2 & \lambda_B^2 \\
1 & \varphi_C & \lambda_C & \varphi_C \lambda_C & \varphi_C^2 & \lambda_C^2 \\
0 & 1 & 1 & \varphi_A + \lambda_A & 2\varphi_A & 2\lambda_A \\
0 & 1 & 1 & \varphi_B + \lambda_B & 2\varphi_B & 2\lambda_B \\
0 & 1 & 1 & \varphi_C + \lambda_C & 2\varphi_C & 2\lambda_C\n\end{pmatrix}\n\begin{pmatrix}\na_0 \\
a_1 \\
a_2 \\
a_3 \\
\vdots \\
a_4 \\
a_5\n\end{pmatrix} = \begin{pmatrix}\nf(\varphi_A, \lambda_A) \\
f(\varphi_B, \lambda_B) \\
f(\varphi_C, \lambda_C) \\
f(\varphi_C, \lambda_C) \\
f(\varphi_B, \lambda_B) \\
\frac{f(\varphi_B, \lambda_B)}{\partial \varphi + \partial \lambda} \\
\frac{f(\varphi_B, \lambda_B)}{\partial \varphi + \partial \lambda}\n\end{pmatrix}
$$
\n(13)

Sendo: A, B e C, pontos pertencentes a algum sistema de coordenadas.

## **3. Proposta metodológica de transformação de coordenadas geodésicas com modelagem de distorções por hermite**

### **3.1 Transformação geométrica de coordenadas do sistema R para o sistema K considerando 3 parâmetros**

Em um primeiro momento pensou-se em utilizar um conjunto de dados simulados, ou seja, dados construídos matematicamente. Essa opção teve por fundamento tanto verificar o comportamento da Interpolação de Hermite na modelagem das distorções da rede geodésica quanto avaliar a robustez dos códigos-fonte gerados. Para esse fim, dois conjuntos coordenados, denominados de R e K, foram especificados. Essa mudança de sistemas de coordenadas R para o sistema K foi feita através de uma transformação geométrica.

Com os valores das coordenadas no sistema R transformadas para o sistema K, obteve-se a diferença entre ambas as coordenadas mais o valor das distorções da rede geodésica R e K. Então, a partir disso, aplicou-se a metodologia proposta nesses valores de diferença para encontrar o valor de um ponto de interesse qualquer do sistema R para o sistema K.

Após a definição das coordenadas dos sete pontos escolhidos, determinou-se que o ponto D teria as coordenadas transformadas para o sistema K, baseado no conhecimento destas no sistema R e, também, no conhecimento das coordenadas do sistema K de todos os outros pontos. Em seguida procedeu-se com o cálculo da transformação das coordenadas de todos os pontos do sistema R para o sistema K.

As coordenadas dos pontos definidas no sistema R foram transformadas para o sistema K através da aplicação de uma Transformação Geométrica considerando três parâmetros. Esses parâmetros foram: um fator de escala (λ), uma rotação (β) e duas translações (Δx, Δy). Houve uma alternância entre os dois primeiros parâmetros, como mostram as equações Eq. 14 e Eq. 15, utilizadas para os cálculos. 27

$$
\begin{bmatrix} x' \\ y' \end{bmatrix} = \begin{bmatrix} \cos \beta & -\sin \beta \\ \sin \beta & \cos \beta \end{bmatrix} + \begin{bmatrix} \Delta x \\ \Delta y \end{bmatrix}
$$
(14)  

$$
\begin{bmatrix} x' \\ y' \end{bmatrix} = \begin{bmatrix} x \lambda_x \\ y \lambda_y \end{bmatrix} + \begin{bmatrix} \Delta x \\ \Delta y \end{bmatrix}
$$
(15)

Sendo: β, o ângulo de rotação dos sistemas; ∆*x*, o valor da translação na componente x; ∆*y*, o valor da translação na componente y;  $\lambda_x$ , o fator de escala para a componente x; e  $\lambda_y$ , o fator de escala para a componente y.

As equações Eq. 14 e Eq. 15 consideram apenas coordenadas cartesianas e os dados iniciais estão em coordenadas geodésicas, com isso fez-se necessário transformar as coordenadas dos pontos para coordenadas métricas no sistema R. Esse processo deu-se transformando as coordenadas de graus sexagesimais para graus decimais, de graus decimais para radianos e, por fim, multiplicando os resultados por um fator R, que nesta simulação foi o valor do raio médio da Terra em cada ponto.

Os valores dos parâmetros rotação, translação e fator de escala utilizados neste artigo foram definidos de acordo com as recomendações da Fundação IBGE e, quando não se tinha informação sobre o valor de algum parâmetro, pesquisaram- -se valores de experiências mundiais de transformação de sistemas de coordenadas.

Todos os valores para os parâmetros de transformação geométrica mais a distância entre os vértices do triângulo tiverem um acréscimo de 50%. Essa margem adicional nos valores dos parâmetros deu-se para garantir uma cobertura da simulação em todos os casos da transformação. A distância entre os vértices do triângulo foi definida com base na Resolução n° 22, de 21 de Julho de 1983 (Boletim de Serviço 1602) da Fundação IBGE. <sup>28</sup>

Os valores de fator de escala, rotação e translação dos eixos foram definidos de acordo com a experiência do Reino Unido na transformação das coordenadas do SGR WGS84 para o SGR OSGB36. 29

### **3.2 Transformação geométrica de coordenadas do sistema R para o sistema K considerando 6 parâmetros.**

Para esse teste, foram utilizados os seguintes parâmetros: dois fatores de escala (λx, λy), um fator de não ortogonalidade entre os eixos (δ), uma rotação (β) e duas translações (Δx, Δy). Com isso a função utilizada para a realização da transformação é apresentada pela equação Eq. 16. 27

$$
\begin{bmatrix} x' \\ y' \end{bmatrix} = \begin{bmatrix} \cos \beta & -\operatorname{sen} \beta \\ \operatorname{sen} \beta & \operatorname{cos} \beta \end{bmatrix} * \begin{bmatrix} 1 & 0 \\ \delta & 1 \end{bmatrix} * \begin{bmatrix} x \lambda_x \\ y \lambda_y \end{bmatrix} + \begin{bmatrix} \Delta x \\ \Delta y \end{bmatrix}
$$
 (16)

O valor da não ortogonalidade foi associado ao desvio da vertical do ponto devido à não existência de informação homogênea sobre a grandeza no território brasileiro. Então, partindo disso adotou-se o maior valor dos Estados Unidos da América, obtido através do NGS, que foi de um segundo.<sup>30</sup>

#### **3.3 Etapas da metodologia.**

Algumas etapas foram pensadas. Em geral, elas foram caracterizadas da seguinte forma:

- As transformações consideraram os SGB SAD 69 e SIR-GAS;
- A transformação foi realizada operando-se diretamente as diferenças de coordenadas entre as redes sendo que, nesse caso, foi convertida a resultante da transformação entre sistema (espaço abstrato) e das distorções. E para uma melhor apresentação dos dados, convencionou-se que o caso A seria a diferença entre SAD69 e SIRGAS2000 e o caso B, SAD69/96 e SIRGAS2000.
- De maneira a se minimizar as regiões de distorções (de modo análogo, de diferenças) heterogêneas foi realizada uma Triangulação de Delaunay (TD);
- Através da TD, para uma dada estação geodésica, identificou-se qual vizinhança foi utilizada para a construção do Interpolador de Hermite, para tanto, dado uma vizinhança de 6 estações, o interpolador foi um polinômio completo de 2º grau;
- Devido ao fato da necessidade de calcular as derivadas nas estações, tornou-se primordial construir um procedimento para avalição desse requisito, dado que a função matemática geradora das diferenças de coordenadas era desconhecida;
- Os experimentos ocorreram em duas fases, uma simulando as diferenças, de maneira a comprovar a consistência da solução e da robustez do código-fonte, ambos propostos, para um efetivo processamento dos dados. Outra com dados reais, para essa última foi feito um recorte da Rede Geodésica Brasileira (RGB).
- Realizou-se a transformação das coordenadas dos mesmos pontos no programa ProGriD. E, após isso, fez-se a comparação dos resultados obtidos com a Interpolação de Hermite e com o ProGriD.

A Fig.5 ilustra o fluxograma da pesquisa.

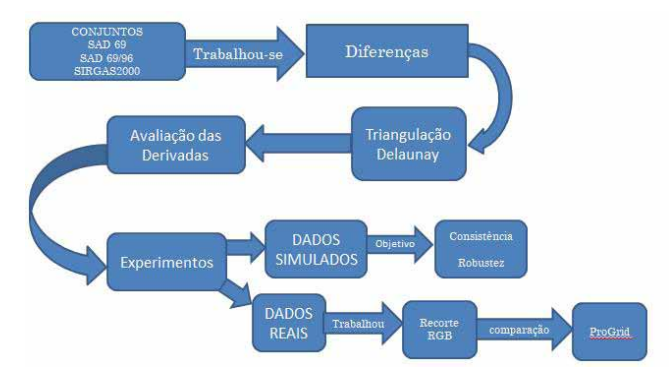

**Fig. 5 –** Fluxograma da metodologia

#### **3.4 Materiais.**

•

Para essa pesquisa foram utilizados os seguintes materiais: um notebook e dois programas para o processamento dos dados bem como um programa para a análise dos dados. Os programas são: QGIS, Octave e LibreOffice.

O Octave foi escrito pelos professores James B. Rawlings da Universidade de Wisconsin-Madison e John G. Ekerdt da Universidade do Texas com o propósito de ser um programa complementar aplicado aos cálculos de reatores químicos. Por ser um *software* bem próximo ao funcionamento e comandos do MatLab, surgiu como uma alternativa para instituições e empresas. Ele é um programa de código aberto, gratuito e possibilita que os usuários enviem contribuições para a evolução do mesmo. 25

Como todo programa, ele não considera em seus cálculos valores em graus decimais e nem em graus sexagesimais. Esses deverão ser transformados para radianos, para então ser possível resolver questões trigonométricas neste *software*. Nesse programa também é possível calcular e realizar a Triangulação de Delaunay (TD). Isso é permitido porque o Octave utiliza a biblioteca do QHULL; esse é um programa específico para a realização da TD e de outras triangulações. 25,26

### **4. Experimentos, resultados e análises**

### **4.1 Transformação geométrica de coordenadas do sistema R para o sistema K considerando 3 parâmetros**

A simulação dos dados considerou algumas formas em que os SGR topocêntricos foram implantados. Essas formas consideradas foram realizadas de maneira a se ajustar o SGR a uma dada região de abrangência. Além disso, a materialização estava em função das técnicas e recursos disponíveis. Portanto, os parâmetros de transformação entre SGR são específicos para cada caso.

Considerando rotação e translação e com os dados iniciais, passou-se para a aplicação do código-fonte. Apesar dos valores das diferenças das coordenadas latitude e longitude do ponto D (entre sistemas) serem conhecidos, estes foram ignorados no processo e se utilizou somente o mesmo para fins de validação dos resultados obtidos após a aplicação da metodologia nos dados construídos matematicamente.

De posse do valor da diferença das coordenadas do ponto D, para a validação da metodologia, foi possível comparar os mesmos com o valor obtido pela diferença real entre os pontos, calculada anteriormente à aplicação dos códigos-fonte. A tabela 1 mostra os valores obtidos para as coordenadas, Latitude e Longitude, e as devidas comparações.

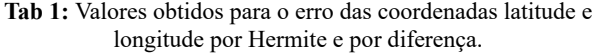

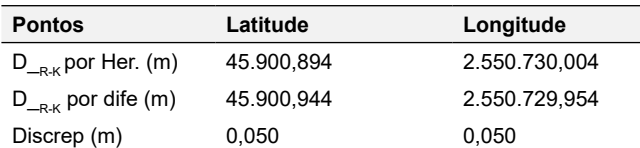

Este resultado mostra que em um ambiente matematicamente construído através da Transformação Geométrica com os parâmetros de rotação e translação, para as coordenadas, obteve-se uma discrepância posicional aproximada de 50 milímetros. Ou seja, em um ambiente onde os pontos utilizados para o cálculo da Transformação das Coordenadas, latitude e longitude, estão espaçados aproximadamente 50 quilômetros de distância, o erro posicional em latitude e longitude foi de 50 milímetros.

A diferença entre a aplicação de ambos os parâmetros está nos resultados das derivadas. Considerando a rotação com a translação, os valores das derivadas foram próximos entre os pontos considerando latitude e longitude separadamente. Com o fator de escala e a translação, os valores das derivadas foram iguais para as duas coordenadas, latitude e longitude, considerando o mesmo ponto, e foram diferentes considerando outros pontos.

O valor de diferença de coordenadas do ponto D no sistema R para o sistema K foi comparado ao valor obtido pela diferença calculada anteriormente a aplicação do código-fonte. A tabela 2 mostra os valores obtidos.

Tabela 2: Valores obtidos para a diferença de coordenadas por Hermite e por subtração.

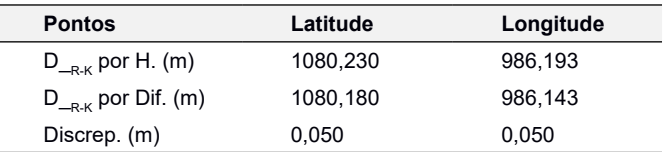

A discrepância do que foi calculado por Hermite com o que foi calculado pela diferença das coordenadas do ponto D foi de 50 milímetros, mesmo valor encontrado quando a rotação e a translação são consideradas. Isso caracteriza a homogeneidade dos dados inseridos, o que já era esperado.

Analisando os resultados obtidos através dos testes realizados anteriormente, percebe-se que a simulação considerando três parâmetros, sendo eles rotação, fator de escala e translação, conseguiu construir um cenário próximo da realidade das regiões de distorção da Rede Geodésica. Isso é baseado nos resultados iguais de discrepâncias entre todos os testes realizados. Parte disso deve-se a igual atribuição de valores para os parâmetros de transformação, em Latitude e Longitude, o que gerou magnitudes homogêneas de diferenças entre as coordenadas dos pontos.

### **4.2 Transformação geométrica de coordenadas do sistema R para o sistema K considerando 6 parâmetros**

Para este cenário utilizaram-se os mesmos pontos que o cenário anterior. Atentou-se para os problemas impostos pelo programa Octave25 e pela própria Transformação Geométrica. O valor da diferença de coordenada do ponto D foi calculado inserindo as coordenadas métricas de latitude e longitude nos Polinômios de Hermite calculados. A tabela 3 mostra os resultados obtidos com a comparação entre Hermite e a diferença entre as coordenadas calculadas anteriormente.

**Tab 3:** Valores obtidos para a diferença de coordenadas por Hermite e por subtração.

| <b>Pontos</b>         | Latitude   | Longitude  |
|-----------------------|------------|------------|
| $D_{R-K}$ por Her (m) | 30087,0042 | 59295,7729 |
| $D_{R-K}$ por Dif.(m) | 30087,0540 | 59295,7230 |
| Discrepância (m)      | 0,050      | 0,050      |

Analisando os resultados obtidos através dos testes realizados anteriormente, pode-se concluir que a simulação considerando 3 parâmetros e 6 parâmetros conseguiu construir um cenário semelhante à homogeneidade das regiões de distorção da Rede Geodésica, em geral. Isso é baseado nos resultados iguais de discrepâncias entre todos os testes realizados. Parte disso deve-se, também, a igual atribuição de valores para os parâmetros de transformação, o que gerou magnitudes de diferenças homogêneas entre as coordenadas dos pontos. De qualquer forma esses cenários serviram para comprovar a robustez e o comportamento da metodologia perante a igualdade de valores de parâmetros nas coordenadas latitude e longitude.

#### **4.3 Experimentos com dados reais**

Os dados reais foram aqueles que representaram as coordenadas geodésicas dos pontos, onde os mesmos pertencem aos SGB SIRGAS2000, SAD69 e SAD69/96. Após a definição dos pontos a serem utilizados, formou-se um conjunto de dados. Esse conjunto foi separado em dois subconjuntos, a saber: um conjunto diz respeito aos pontos para realizar a modelagem (conjunto M) e o segundo conjunto é composto pelos pontos a terem suas coordenadas transformadas (conjunto T). A tabela 4 mostra os pontos do conjunto T. Após definidos os pontos do conjunto M, fez-se a Triangulação de Delaunay pelo programa Octave. <sup>25</sup>

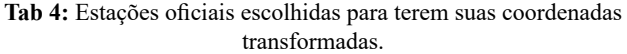

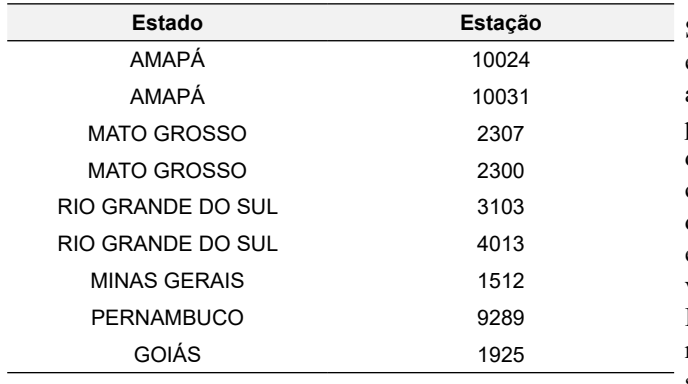

As distorções tanto em latitude, quanto em longitude, possuem magnitudes diferentes, então, os cálculos foram feitos separadamente. Após isso, as coordenadas geodésicas em questão foram transformadas para coordenadas métricas, sendo utilizado o raio médio da Terra em cada ponto da amostra.

Para avaliar as derivadas nos pontos do triângulo principal, obtiveram-se dois polinômios em que a derivada da função não foi levada em consideração no cálculo dos coeficientes, um para o caso da latitude e outro para a longitude. Com os polinômios construídos, avaliaram-se as derivadas, visando à construção dos polinômios de Hermite. Foram inseridas as coordenadas, latitude e longitude, do ponto a ser transformado e então se obtiveram as coordenadas transformadas de uma rede para outra.

A validação da metodologia aplicada em dados reais deu- -se através da comparação entre os valores das diferenças de coordenadas geodésicas, obtidos por meio da Interpolação de Hermite, e os valores obtidos por meio da diferença entre as mesmas coordenadas geodésicas. A tabela 5 mostra esses valores para o erro cometido pela Interpolação de Hermite.

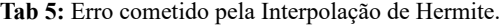

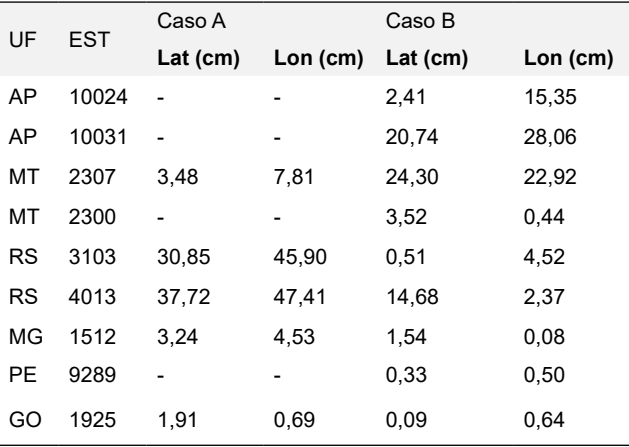

Como se pode observar, a maioria dos erros apresentados pela tabela TAB. 5, tanto para o caso A quanto para o caso B, foram da ordem dos centímetros. Na amostra também houve alguns pontos que tiveram erros menores que 1 centímetro e não houve pontos que tiveram erros nas coordenadas maiores que 48 centímetros.

O BDG da Fundação IBGE não informa os valores de outros SGB, a não ser do SIGAS2000, esses valores foram obtidos através de um pedido para a própria Fundação. Os cálculos referentes à transformação dos pontos 10024, 10031, 2300 e 9289 considerou apenas o caso B, visto o insucesso na obtenção das coordenadas em SAD 69.

Analisando os mapas de diferenças de coordenadas (Fig. 3 e Fig. 4), o estado do Amapá apresentou várias regiões com valores distintos considerando a diferença entre SAD 69 e SIRGAS2000 (caso A). Já no caso B, o mapa de diferenças entre SAD 69/96 e SIRGAS2000, nesse estado, apresenta apenas uma região. Nos casos de 10024 e 10031, todos os pontos do conjunto M pertenciam à mesma região de valor de diferença de coordenadas, isso foi feito para avaliar o comportamento do polinômio na questão da homogeneidade dos valores de distorção das redes geodésicas (SAD 69/96 e SIRGAS2000). O Polinômio de Hermite conseguiu obter valores de erro das coordenadas menores que 30 centímetros. Isso pode ter ocorrido por conta da geometria dos triângulos resultantes da TD, principalmente no ponto 10031, que apresentou os maiores erros nas coordenadas.

No estado do Mato Grosso, o ponto 2307 foi avaliado para o caso A. Já para o caso B, foram avaliados os pontos 2307 e 2300. O ponto 2300 teve os dados do conjunto M escolhidos numa mesma região de valor de diferenças de coordenadas, com isso, obteve-se um erro de 3,52 centímetros em Latitude e 4,4 milímetros em Longitude. Esse resultado teve influência da geometria dos triângulos oriundos da TD, na homogeneidade das distorções e pelo fato de que ambas realizações tiveram um mesmo controle geodésico. Considerano o caso do ponto 2307, tem-se que: no caso A, os pontos do conjunto M estavam na mesma região; no caso B, os pontos de M estavam em diferentes regiões caracterizando, desse forma, uma situação heterogênea para a transformação.

De acordo com a tabela 5, os erros no caso A foram menores que no caso B, isso é justificado pela diferença de tipos de regiões, pois os triângulos utilizados para analisar ambos os casos obtiveram a mesma geometria, através da TD. Isso também pode ser justificado pela forma como o controle geodésico das materializações do SAD 69 foi feito: a realização SAD 69/96 com o mesmo controle do SIRGAS2000; e a outra, mais antiga (SAD 69), com o controle diferente.

No estado do Rio Grande do Sul, os pontos 3103 e 4013 resultaram em erros abaixo dos 48 centímetros e acima dos cinco milímetros nos dois casos analisados. Comparando os dois casos, percebe-se que os erros cometidos no caso A foram maiores que os mesmos no caso B. Ambos os pontos apresentaram a heterogeneidade das distorções no conjunto M, no caso A. No caso B, o ponto 3103 apresentou a homogeneidade do fenômeno no mesmo conjunto e o ponto 4013 manteve a condição de heterogeneidade das distorções do conjunto M. Parte dessa melhora tem ligação com a geometria do triângulo resultante da TD e com relação ao controle geodésico que foi feito na realização dos SGB.

Os pontos da amostra 1512 (MG) e 1925 (GO), tiveram os dados em regiões homogêneas de distorção em ambos os casos, e a geometria dos triângulos obtidos com a TD foi a mesma. Então, o fato dos erros serem menores no caso B está justificado apenas pelo controle geodésico realizado nos SGB considerados.

Já o ponto 9289 (PE) apresentou resultados menores que um centímetro no caso B, isso também pelo fato da homogeneidade do conjunto M, pela geometria do triângulo obtido pela TD e pelo mesmo controle geodésico feito nas materializações do SAD 69/96 e do SIRGAS2000.

Com os valores dos erros cometidos pelo polinômio de Hermite nas coordenadas Latitude e Longitude de cada ponto da amostra, foi calculada a discrepância planimétrica. A tabela 6 mostra os valores calculados para a discrepância planimétrica de cada ponto em cada cenário avaliado.

**Tab 6:** Valores da discrepância planimétrica dos pontos.

| UF<br>EST. |       | Discrep Planim. (cm) |        |  |  |
|------------|-------|----------------------|--------|--|--|
|            |       | Caso A               | Caso B |  |  |
| AP         | 10024 |                      | 15,54  |  |  |
| AP         | 10031 |                      | 34,90  |  |  |
| MT         | 2307  | 8,56                 | 33,40  |  |  |
| MT         | 2300  |                      | 3,55   |  |  |
| <b>RS</b>  | 3103  | 55,30                | 4,55   |  |  |
| <b>RS</b>  | 4013  | 60,59                | 14,87  |  |  |
| MG         | 1512  | 5,57                 | 1,54   |  |  |
| <b>PE</b>  | 9289  |                      | 0,60   |  |  |
| GO         | 1925  | 2,03                 | 0,64   |  |  |

Como se pode observar na tabela 6, os maiores valores para a discrepância planimétrica, considerando o caso A, foram os pontos 3103 e 4013. A explicação para a ocorrência de tal fato segue a mesma informada nos parágrafos anteriores.

Já considerando o caso B, os pontos que apresentaram as maiores discrepâncias planimétricas foram: 10024, 10031, 2307 e 4013. A explicação para a ocorrência de tais magnitudes difere entre alguns conjuntos dos pontos citados anteriormente, como mostrado nos parágrafos anteriores.

Para fins de comparação, a mesma transformação de coordenadas foi feita através do programa ProGriD. Em seguida, foi realizada uma comparação com os dados reais para obter o erro cometido por esse *software*. A tabela 7 mostra os erros cometidos em latitude, longitude de cada ponto, para cada caso. E a tabela 8 mostra os valores de discrepância planimétrica para cada caso.

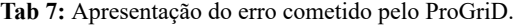

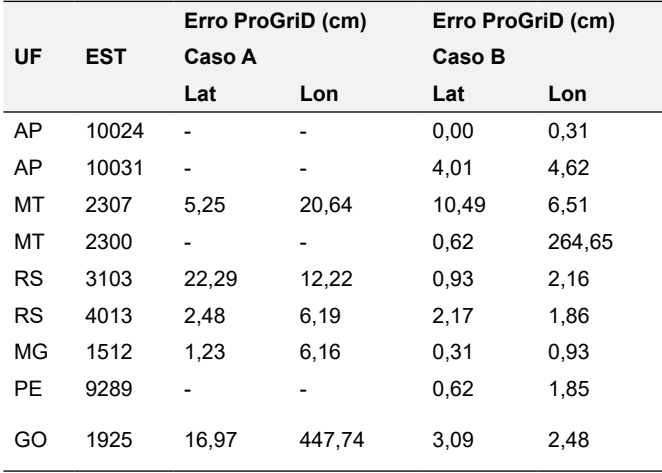

**Tab 8:** Discrepância planimétrica calculada para o ProGriD.

|    |       | Erro ProGriD (cm) | Erro ProGriD (cm) |  |
|----|-------|-------------------|-------------------|--|
| UF | EST.  | Caso A            | Caso B            |  |
|    |       | Disc. Pla.        | Disc. Pla.        |  |
| AP | 10024 |                   | 0,31              |  |
| AP | 10031 |                   | 6,12              |  |
| МT | 2307  | 21,30             | 12,35             |  |
| МT | 2300  |                   | 264,65            |  |
| RS | 3103  | 25,42             | 2,35              |  |
| RS | 4013  | 6,67              | 2,86              |  |
| ΜG | 1512  | 6,29              | 0,98              |  |
| PЕ | 9289  |                   | 1,95              |  |
| GO | 1925  | 448,06            | 3,96              |  |

Comparando os dados apresentados pela tabela 7 e a tabela 5, para o caso A, o erro cometido pela modelagem das distorções através da Interpolação de Hermite foi em 40% dos pontos da amostra menor do que comparado com a modelagem realizada pelo *software*, isso para Latitude. Já para Longitude, o erro cometido pela modelagem por Hermite foi em 60% dos pontos da amostra menor que a mesma realizada no ProGriD. Como consequência disso a discrepância planimétrica dos pontos na amostra, por Hermite, foi menor em 60% dos mesmos comparados com a discrepância dos pontos transformados pelo programa, tabelas 8 e 6.

Analisando novamente as tabelas 7 e 5, para o caso B, a quantidade de pontos que tiveram o erro cometido por Hermite menor que o mesmo cometido pelo ProGriD foi de 33,3% e 44,4% dos pontos da amostra para as coordenadas Latitude e Longitude, respectivamente. Como consequência disso, em 33,3% dos pontos da amostra apresentaram valores para discrepância planimétrica calculada por Hermite menor que a mesma calculada pelo *software*, tabelas 8 e 6.

As tabelas 9 e 10 mostram as análises estatísticas calculadas para os conjuntos de dados da amostra.

**Tab 9:** Média amostral (M), desvio-padrão amostral (D) e variância amostral (V) dos resultados das amostras.

| $\ldots$ which $\ldots$ , , , and it is a contracted with $\ldots$ |                           |       |     |                  |        |                 |      |              |  |
|--------------------------------------------------------------------|---------------------------|-------|-----|------------------|--------|-----------------|------|--------------|--|
|                                                                    | $E.$ He. $(cm)$<br>Caso A |       |     | $E.$ Pro. $(cm)$ |        | $E.$ He. $(cm)$ |      | E. Pro. (cm) |  |
|                                                                    |                           |       |     |                  | Caso B |                 |      |              |  |
|                                                                    | Lat                       | Lon   | Lat | Lon              | Lat    | Lon             | Lat  | Lon          |  |
| М                                                                  | 15.4                      | 21,3  | 9,6 | 98,6             | 7.6    | 8,3             | 2.5  | 31.7         |  |
| D                                                                  | 17.4                      | 23,3  | 9,4 | 195,3            | 9,6    | 10,9            | 3.3  | 87.4         |  |
| V                                                                  | 302.2                     | 543.7 |     | 88,8 38131       | 92,7   | 119.1           | 10.9 | 7634.1       |  |

**Tab 10:** Média amostral (M), desvio-padrão amostral (D) e variância amostral (V) dos resultados das amostras e erro médio quadrático das amostras (E) da discrepância planimétrica (D.P).

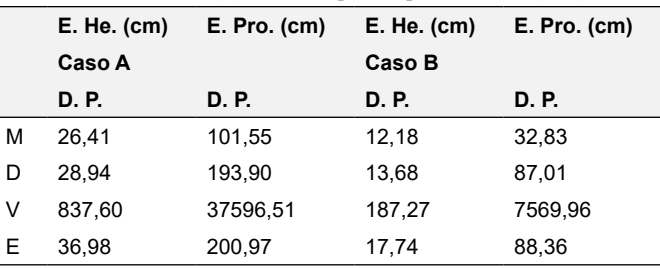

Observando as tabelas 9 e 10, o erro médio quadrático (RMSE) das incorreções cometidas por Hermite foi menor que o RMSE calculado para os resultados do ProGriD, assim como todos os outros parâmetros estatísticos estimados. Isso ocorreu não pelo fato da maioria dos erros produzidos pela Interpolação serem menores que os erros do programa, mas pela presença de dois *outliers* nos resultados obtidos pelo *software*, que influenciou negativamente nos parâmetros estatísticos do mesmo.

As tabelas 11 e 12 mostram as análises estatísticas realizadas sem a presença dos pontos que apresentaram *outlier* nos resultados.

**Tab 11:** Média amostral (M), desvio-padrão amostral (D) e variância amostral (V) dos resultados das amostras, sem os pontos com *outlier*.

|    | $E.$ He. $(cm)$ |       | E. Pro. (cm) |      |        | $E.$ He. $(cm)$ |      | E. Pro. (cm) |  |
|----|-----------------|-------|--------------|------|--------|-----------------|------|--------------|--|
|    | Caso A          |       |              |      | Caso B |                 |      |              |  |
|    | Lat             | Lon   | Lat          | Lon  | Lat    | Lon             | Lat  | Lon          |  |
| М  | 18.8            | 26.4  | 7.8          | 11.3 | 9.2    | 10.5            | 2.7  | 2.6          |  |
| D. | 18              | 23.4  | 9.8          | 6.9  | 10.4   | 11.5            | 3.7  | 2.2          |  |
| ٧  | 326.7           | 548.5 | 96           | 46.9 | 108.4  | 132.8           | 13.9 | 4.8          |  |

**Tab 12:** Média amostral (M), desvio-padrão amostral (D) e variância amostral (V) dos resultados das amostras e erro médio quadrático das amostras (E) da discrepância planimétrica (D.P), sem os pontos com *outlier*.

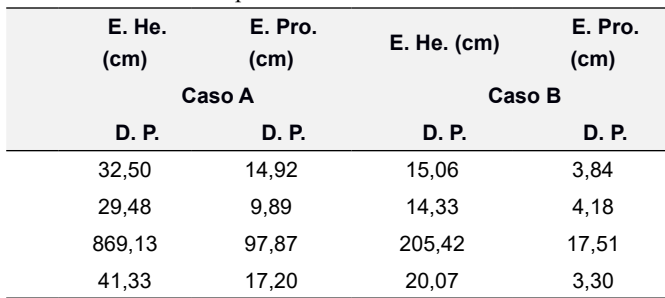

Apesar dos dados estatísticos para Hermite terem apresentado resultados menores que os mesmos para o ProGriD, isso não é refletido quando comparados os erros que a Interpolação cometeu contra os erros produzidos pelo programa. Comparando a tabela 9 com a tabela 11 e comparando a tabela 10 com a tabela 12, percebeu-se que a presença dos *outliers* interfere na análise comparativa entre os dois métodos. Deve ser registrado que o *software* utilizou todas as estações da rede geodésica considerada para o cálculo das distorções das coordenadas. Diversamente, a Interpolação de Hermite considera apenas os pontos próximos da rede geodésica. Por isso, seria um tanto injusto considerar o ProGrid melhor em qualidade posicional na amostra que o Hermite.

## **5. Conclusões e recomendações**

O processo de simulação de dados mostrou-se importante para avaliar a qualidade da metodologia proposta através dos códigos-fonte gerados. Os resultados obtidos pela Interpolação de Hermite independentemente da quantidade de parâmetros usados na Transformação Geométrica foram iguais, 50 centímetros de erro.

Esse efeito foi esperado, pois se trabalhou com os mesmos parâmetros para ambas as coordenadas, simulando uma situação homogênea. Isso também foi notado pelos coeficientes dos polinômios de Hermite, em que para cada caso

de transformação foram diferentes em parte, havendo alguns iguais em valor absoluto. Com isso, a metodologia aplicada através dos códigos-fonte gerados apresentou uma eficiência no processamento das informações, gerou o melhor resultado possível para as condições impostas e apresentou uma única solução para cada situação.

Mesmo havendo situações em que as distorções eram homogêneas, o método encontrado para avaliar as derivadas nos pontos vértices do triângulo principal teve como resultado valores próximos entre si. Isso prova que o fenômeno estudado não é linear e o modelo conseguiu representar em seus cálculos essa condição.

No processamento considerando dados reais, foram previstas três situações: a) geometria dos triângulos oriundos da Triangulação de Delaunay; b) modos de realização do controle geodésico de cada materialização dos SGB considerados e c) homogeneidade e heterogeneidade das regiões de distorção representadas nos mapas de diferenças obtidos pela Fundação IBGE (Fig. 3 e Fig. 4). Com os resultados obtidos, é possível afirmar que a modelagem das distorções pela Interpolação de Hermite é prejudicada pelos seguintes fatores: a) a avaliação de pontos em regiões heterogêneas de distorções; b) a qualidade geométrica dos triângulos obtidos pela TD, ou seja, a disposição espacial dos pontos considerados; e c) o controle geodésico de cada materialização dos SGB que foram considerados nos cálculos. Ou seja, as magnitudes dos erros cometidos na transformação das coordenadas geodésicas bidimensionais pela Interpolação de Hermite foram maiores na presença de um ou mais desses fatores apresentados.

Para fins de comparação e mais uma forma de validação deste modelo, foram realizadas as mesmas transformações de coordenadas no programa fornecido pela Fundação IBGE, o ProGriD, que, na época de lançamento, representou um marco para os estudos de transformação de coordenadas.

Na amostra estudada nessa pesquisa, considerando a transformação de coordenadas de SAD 69/96 para SIR-GAS2000, o ProGriD apresentou erros em latitude que foram menores em 66,7% dos pontos da amostra, comparados com os da Interpolação de Hermite. Em longitude a porcentagem foi de 55,6% da quantidade de pontos com erros menores comparados com Hermite, para a mesma transformação. Já considerando a transformação das coordenadas de SAD 69 para SIRGAS2000, o ProGriD apresentou 60% da quantidade de pontos da amostra com erros em Latitude menores que os erros cometidos por Hermite, já em Longitude essa porcentagem foi de 40% da quantidade de pontos com erros menores que Hermite.

Essa comparação é um tanto injusta, pois o ProGriD utiliza todos os pontos da rede geodésica para calcular essa transformação de coordenadas. Com isso, surgem amostras que possuem a presença de *outliers*, o que estatisticamente inviabiliza qualquer conclusão acerca da comparação desse programa com qualquer outro método. Já a Interpolação de Hermite, nessa pesquisa, utilizou apenas os pontos da amostra.

Os *outliers* foram retirados para uma nova análise em que se chegou a resultados melhores para o ProGriD. Realizou-se uma nova comparação e estatisticamente o programa foi melhor que a interpolação. Portanto, deve ser feita uma análise com todos os dados da rede geodésica disponíveis para haver uma comparação justa e conforme entre as duas metodologias.

Após todas as análises feitas é possível afirmar que a mo-

delagem das distorções pela Interpolação de Hermite gerou coordenadas bidimensionais com erros menores que 48 centímetros. Isso ocasionou uma discrepância planimétrica dos pontos avaliados menores que 61 centímetros, apresentado assim a qualidade posicional que a modelagem das distorções por essa Interpolação, na amostra selecionada, produz no resultado final.

Aos trabalhos futuros, nessa temática, recomenda-se:

- Aplicar a metodologia empregando toda a Rede Geodésica Brasileira nas suas mais diversas materializações, para aprofundar a avaliação desta em diferentes regiões de distorção de coordenadas;
- Ampliar o estudo para a componente altimétrica, pois futuramente o SIRGAS 2000 terá essa componente adequada ao IHRS/IHRF;
- Desenvolver um programa que realiza a Transformação de Coordenadas empregando a metodologia desenvolvida de forma que o usuário insira as coordenadas sem a necessidade de trabalhar diretamente com o código-fonte em algum processador e;
- Determinar os valores dos coeficientes do Polinômio de Hermite através de iterações.

## **Referências Bibliográficas**

- [1] J. F. G. Monico, Posicionamento pelo GNSS: Descrição, fundamentos e aplicações. 2. ed. Presidente Prudente: Unesp, 2008.
- [2] IBGE. Proposta preliminar para adoção de um Referencial Geocêntrico no Brasil. [online] 2002. Disponível: ftp://geoftp.ibge. gov.br/metodos e outros documentos de referencia/outros documentos\_tecnicos/apresentacoes\_artigos/2000/seminario\_2000\_proposta\_a.pdf. Acessado em 11 Set 2017
- [3] IBGE. FAQ. 2018a. Disponível em: <https://ww2.ibge.gov.br/ home/geociencias/geodesia/pmrg/faq.shtm#2>. Acesso em: 29 abr. 2018.
- [4] IBGE. ProGriD: Guia do Usuário. Rio de Janeiro: IBGE, 2009. Disponível em: <ftp://geoftp.ibge.gov.br/informacoes\_sobre\_posicionamento\_geodesico/sirgas/aplicativos/transformacao\_coordenadas/progrid\_guia\_do\_usuario.pdf>. Acesso em: 10 jan. 2018.
- [5] J. P. Magna Júnior, O uso de thin-plate splines na transformação de coordenadas com modelagem de distorções entre realizações de referenciais geodésicos. 2012. 118 f. tese (Doutorado) - Curso de Ciências Cartográficas, Unesp, Presidente Prudente, 2012.
- [6] P. R. C. S. Benevides, Metodologia para avaliar a exatidão de transformação entre coordenadas geodésicas. 2005. 180 f. Dissertação (Mestrado) - Curso de Pós-graduação em Engenharia Cartográfica, Seção de Ensino de Engenharia Cartográfica, Instituto Militar de Engenharia, Rio de Janeiro, 2005. Disponível em: <http://www.cartografia.ime.eb.br/trabalhos/MESTRA-DO/2005\_PAULO ROBERTO CORREA DE SA E BENEVIDES/ Tese.pdf>. Acesso em: 08 ago. 2017
- [7] N. M. B. Franco, Cálculo Numérico. São Paulo: Pearson Prentice Hall, 2006.
- [8] J. C. Chaves, M. C. Santos, F. G. Nievinski, M. R. Craymer, Fontes de distorções da rede geodésica brasileira. Boletim de Ciências Geodésicas, Curitiba, v. 14, n. 2, p.186-199, abr. 2008.
- [9] C. L. C. Anciães, Transformação entre redes geodésicas: uso de coordenadas 3D, 3D com restrição e 2D. 2003. 121 f. Dissertação (Mestrado) - Curso de Pós-graduação em Engenharia Cartográfica, Seção de Ensino de Engenharia Cartográfica, Instituto Militar de Engenharia, Rio de Janeiro, 2003.
- [10] L. C. Oliveira, Realizações do Sistema Geodésico Brasileiro associadas ao SAD 69: Uma Proposta Metodológica de Transformação. Tese (Doutorado em Engenharia de Transportes) São Paulo, Escola Politécnica da USP, 1998
- [11] QGIS. Sistemas de Coordenadas. 2018. Disponível em: <https://docs.qgis.org/2.8/pt\_PT/\_images/geographic\_crs.png>.

Acesso em: 02 jun. 2018.

- [12] R. J. A. SILVA, Amapá e IBGE concluem revitalização da rede geodésica do estado. 2016. Disponível em: <https://tecterra. com.br/amapa-ibge-concluem-revitalizacao-rede-de-mapeamento/>. Acesso em: 02 jun. 2018.
- [13] IERS. IERS Conventions (2010). Frankfurt: Gérard Petit And Brian, 2010. 179 p. Disponível em: <https://www.iers.org/SharedDocs/Publikationen/EN/IERS/Publications/tn/TechnNote36/ tn36.pdf? blob=publicationFile&v=1>. Acesso em: 29 abr. 2018.
- [14] IBGE. Geodésia. 2018. Disponível em: <https://ww2.ibge.gov. br/home/geociencias/geodesia/default.shtm>. Acesso em: 10 jan. 2018.
- [15] P. Collier, Development of Australia's National GDA94 transformation GRIDS: consultant's report to the Intergovernmental Committee on Surveying and Mapping. Department of Geomatics, The University of Melbourne, Melbourne – Australia, 2002.
- [16] IBGE. Ajustamento da Rede Planimétrica Brasileira em SIR-GAS2000. Rio de Janeiro: IBGE, 2006. Disponível: ftp://geoftp. ibge.gov.br/informacoes\_sobre\_posicionamento\_geodesico/ rede planialtimetrica/relatorio/rel sirgas2000.pdf. Acessado em: 02 de Jun, 2017.
- [17] NOAA NATIONAL OCEANIC AND ATMOSPHERIC ADMIN-ISTRATION. The application of Minimum-Curvature-Derived Surfaces in the transformation of positional data from the North American Datum of 1927 to the North American Datum of 1983. NOAA Technical Memorandum NOS NGS-50. Rockville – U.S.A., 1990. Disponivel em: <https://www.ngs.noaa.gov/ PUBS\_LIB/NOSNGS-50.pdf>
- [18] B. Tran, NADCON North American Datum Conversion Utility. 2018. Disponível em: <https://www.ngs.noaa.gov/TOOLS/Nadcon/Nadcon.shtml>. Acesso em: 14 maio 2018.
- [19] K. Tadepalli, NGS Coordinate Conversion and Transformation Tool (NCAT). 2018. Disponível em: <https://www.ngs.noaa.gov/ NCAT/>. Acesso em: 14 maio 2018.
- [20] D. Junkins e C. Erickson, Version 2 of the National Transformation between NAD27 and NAD83 and its importance for GPS positioning in Canada. Draft Report, Geodetic Survey Division, Geomatics Canada, 1996. 7 p. [13] Marcus B. Medeiros, Ronaldo M. Salles, Utilização de MANETS – DTN em Sistemas de Comunicações Militares, 8th International Information and Telecommunication Technologies Symposium, I2TS'09, Florianópolis, Brasil, 2009.
- [21] NATURAL RESOURCES CANADA. Tools and Applications. 2018. Disponível em: <http://www.nrcan.gc.ca/earth- -sciences/geomatics/geodetic-reference-systems/tools- -applications/10925#ntv2>. Acesso em: 19 maio 2018.
- [22] M. A. G. Ruggiero, V. L. R. Lopes, Cálculo Numérico: Aspectos teóricos e computacionais. 2. ed. Campinas: Pearson, 2005. 408 p.
- [23] I. B. Menezes, M. A. Q. Duarte, Métodos de interpolação polinomial. ANAIS DO ENIC, v. 1, n. 2, 2015.
- [24] R. Lorentz, Multivariate Hermite interpolation by algebraic polynomials: A survey. Journal Of Computational And Applied Mathematics. Sankt Augustin, Germany, p. 167-201. fev. 2000.
- [25] OCTAVE: Delaunay Triangulation. 2018. Disponível em: <https://www.gnu.org/software/octave/doc/interpreter/Delaunay- -Triangulation.html#Delaunay-Triangulation>. Acesso em: 05 jan. 2018.
- [26] QHULL. 1995. Disponível em: <http://www.qhull.org/>. Acesso em: 08 set. 2016.
- [27] D. R. SANTOS, Sistemas referenciais e transformações geométricas nos espaços 2d e 3d. 2013. Apostila da disciplina de Fotogrametria II da UFPR. Disponível em: <https://docs.ufpr. br/~danielsantos/FotoII-capII\_A5.pdf>. Acesso em: 21 jun. 2017.
- [28] IBGE. Resolução nº 22, de 1983. Especificações e normas gerais para levantamentos geodésicos, Rio de Janeiro, 1983.
- [29] ORDNANCE SURVEY. A guide to coordinate systems in Great Britain. 2018.
- [30] NGS. Computation of deflections of the vertical. 2017. Disponível em: <https://www.ngs.noaa.gov/cgi-bin/GEOID\_STUFF/ deflec12A\_prompt.prl>. Acesso em: 20 out. 2017.